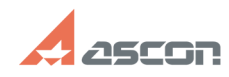

## **Ошибка создания БД. Отказано в[..] ОНИФИ ПРИ 14/05/2020 05:53:38**

## **FAQ Article Print**

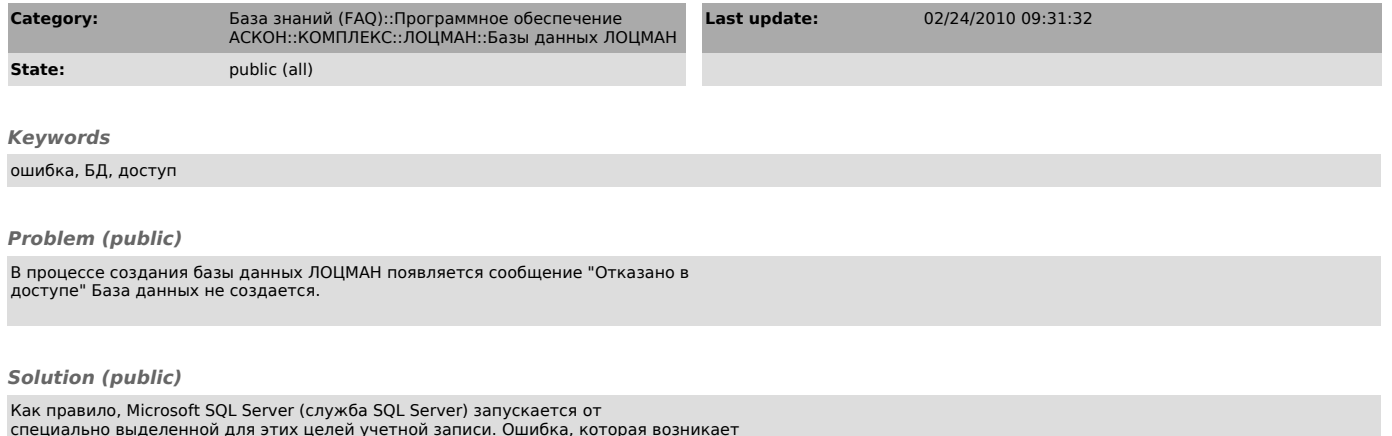

специально выделенной для этих целей учетной записи. Ошибка, которая возникает<br>при создании БД говорит о том, что у этой учетной записи нет соответствующих<br>прав доступа на папку, в которой хранятся эталоны баз данных ЛОЦМ

Для решения проблемы необходимо предоставить учетной записи, от имени которой<br>запускается SQL Server права на перечисленные папки.<br>Путь к папке с эталонами БД указан в глобальном конфигурационном файле<br>LoodsmanCommon.ini,